# CS 43: Computer Networks

#### 08: Email and SMTP September 26, 2019

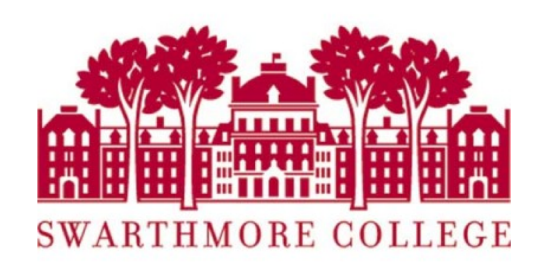

## Last class

- Identifiers and addressing
- Domain Name System
	- DNS Protocol, messages
	- Iterative vs. Recursive resolvers
	- Caching
	- DNS Attacks

## **Today**

- Three main parts to email:
	- Mail User Agent
	- Mail Transfer Agent
	- SMTP protocol used to negotiate transfers
- SMTP Protocol
- Mail Access Protocols
	- POP3
	- IMAP
	- Webmail

## Electronic mail

#### Three major components:

- mail user agent (MUA)
- mail transfer agent (MTA)
- simple mail transfer protocol

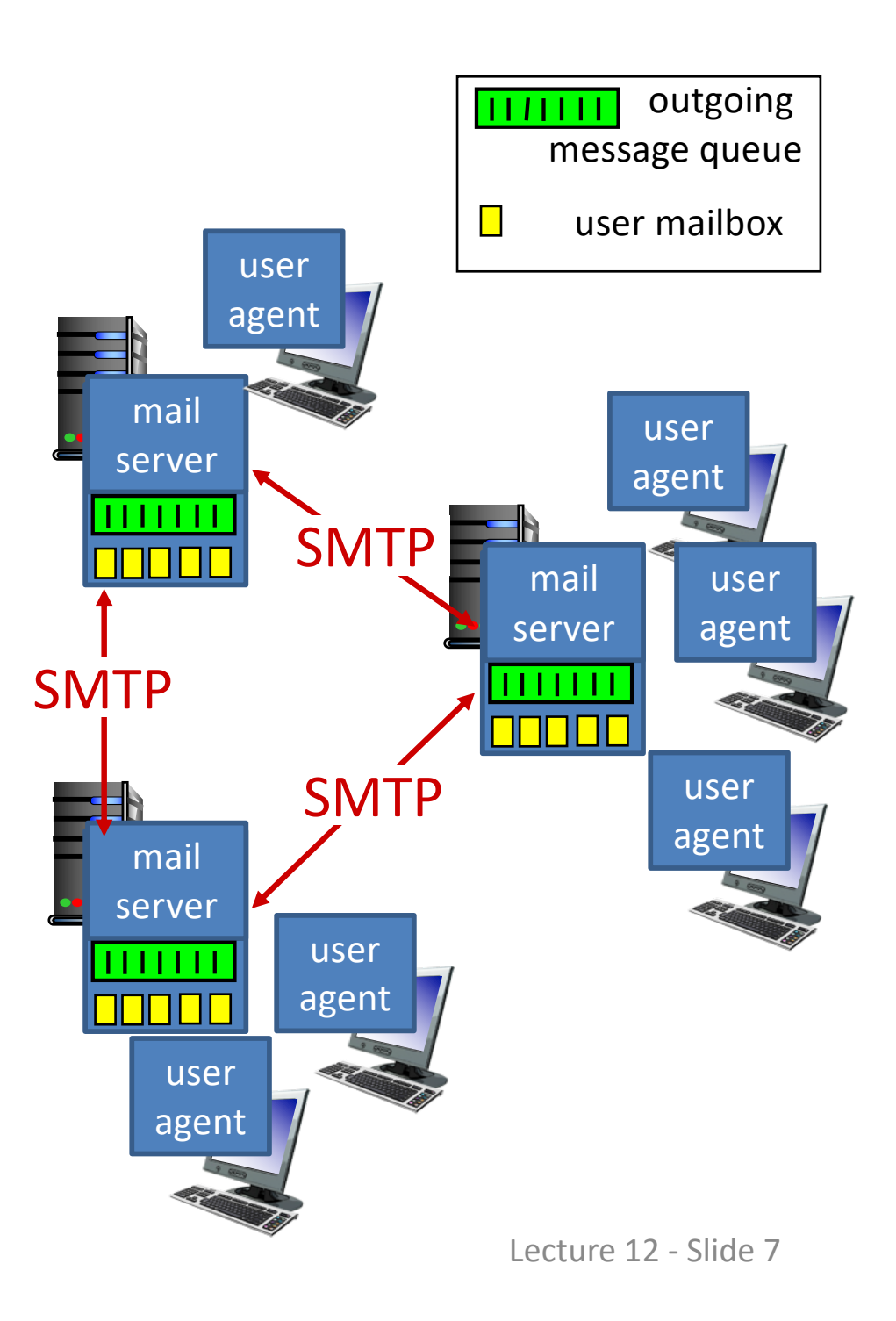

## Mail User Agent a.k.a "mail reader"

- composing, editing, reading mail messages

New York: Sa, 17:14 C Dubai: So, 02:14 C Tokio: So, 07:14 E Syd

- Outlook, Thunderbird, iPhone mail client

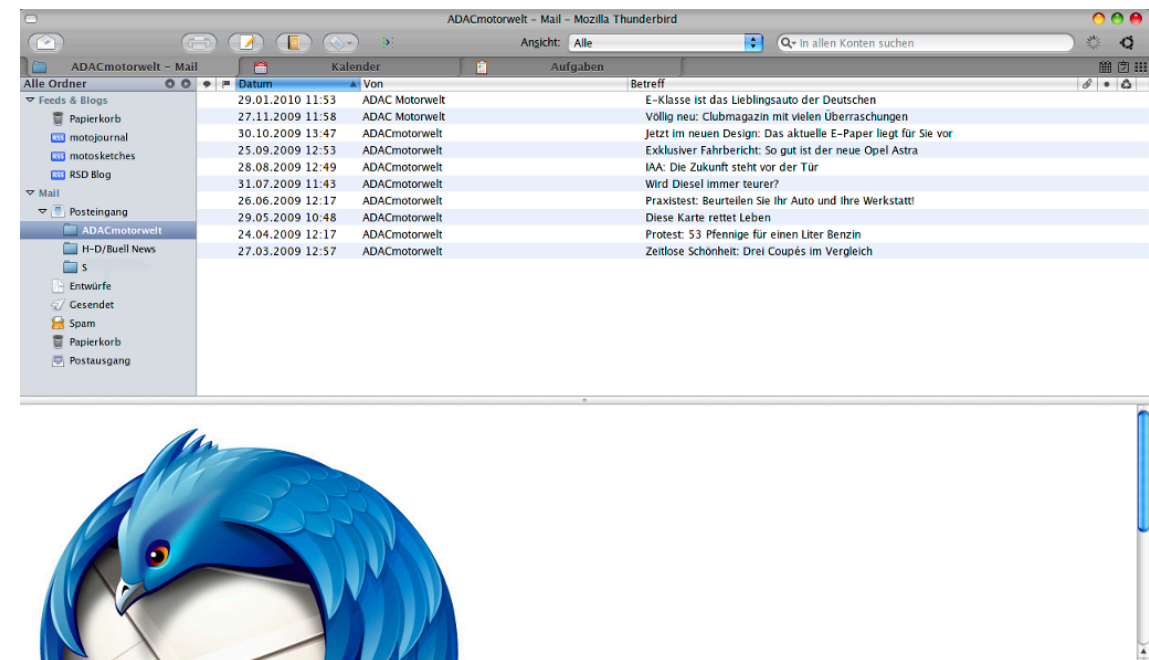

## Mail Transfer Agent. a.k.a mail servers

- mailbox contains incoming messages for user
- message queue of outgoing (to be sent) mail messages
- SMTP protocol between mail servers to send email messages (one-way)
	- client: sending mail server
	- $-$  "server": receiving mail server

If you were designing email, what would happen when Alice sends an email to Bob?

A. Alice mail **client** -> Bob's mail **server**

- B. Alice mail **server** -> Bob's mail **server**
- C. Alice mail **client** -> Bob's mail **client**
- D. Alice mail **server** -> Bob's mail **client**

## Scenario: Alice sends message to Bob

- 1) Alice uses a MUA to compose message "to" bob@swarthmore.edu
- 2) Alice's MUA sends message to her mail server; message placed in message queue
- 3) client side of SMTP opens TCP connection with Bob's mail server
- 4) SMTP client sends Alice's message over the TCP connection
- 5) Bob's mail server places the message in Bob's mailbox
- 6) Bob invokes his MUA to read message

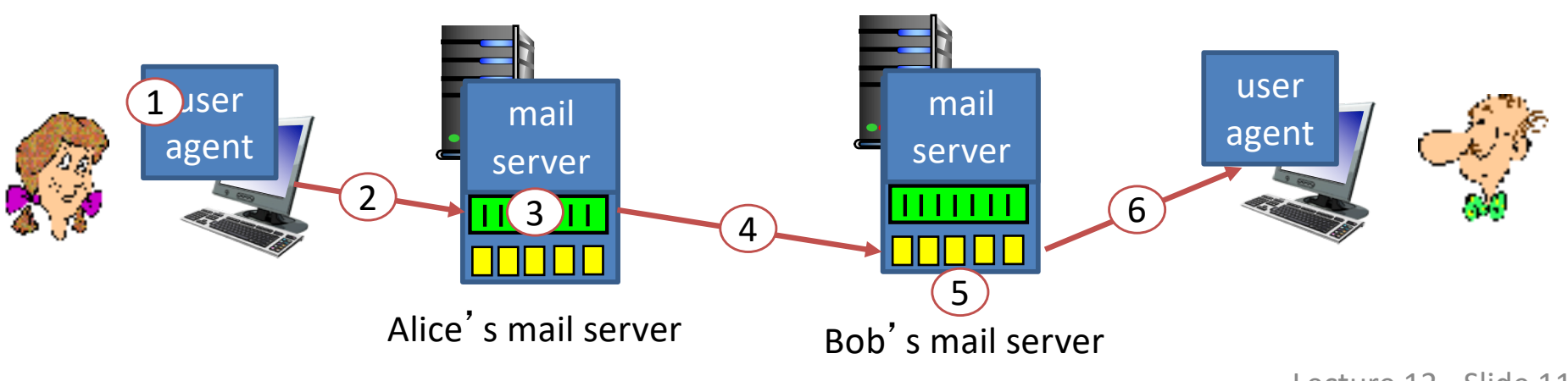

## Mail Servers: Ever Vigilant

- Always on, because they always need to be ready to accept mail.
- Usually owned by ISP
	- You use the email server for either Swarthmore College, or the CS department.

#### Simple Mail Transfer: SMTP [RFC 2821]

- TCP: reliably transfer email message from client to server, port 25
- Direct transfer: sending server to receiving server
- Messages must be in 7-bit ASCII
- Command/response interaction (like HTTP, FTP)
	- commands: ASCII text
	- response: status code and phrase

#### Simple Mail Transfer: SMTP [RFC 2821]

- Direct transfer: sending server to receiving server
- Three phases of transfer
	- handshaking (greeting), MAIL FROM:, RCPT TO:
	- transfer of messages
	- closure

## SMTP Message Format

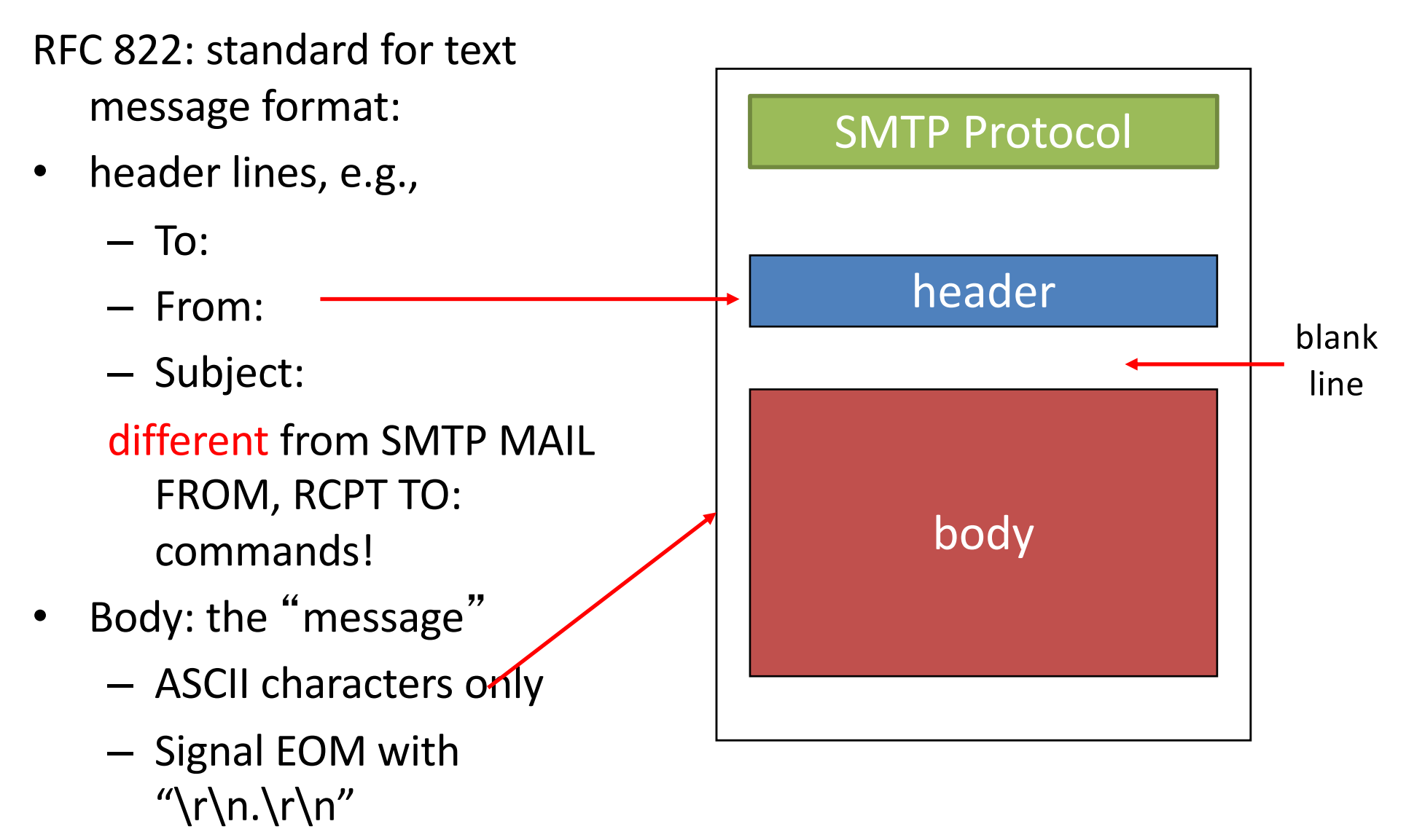

## Try SMTP interaction for yourself:

- **telnet allspice.cs.swarthmore.edu 25**
- You should see a 220 reply from the server.
- enter HELO, MAIL FROM, RCPT TO, DATA, QUIT commands

(lets you send email without using email client (MUA))

#### Demo

## Sample SMTP interaction

\$ telnet allspice.cs.swarthmore.edu 25

Trying 130.58.68.9…

Connected to allspice.cs.swarthmore.edu

220 allspice.cs.swarthmore.edu ESMTP Postfix

HFLO cs.swarthmore.edu

250 allspice.cs.swarthmore.edu

MAIL FROM:<chaganti@cs.swarthmore.edu>

250 2.1.0 OK

RCPT TO:<chaganti@cs.swarthmore.edu>

250 2.1.5 OK

#### **DATA**

354 End data with <CR><LF>.<CR><LF>

To: Vasanta Chaganti <chaganti@cs.swarthmore.edu> From: Vasanta Chaganti <chaganti@cs.swarthmore.edu>

Subject: Telnet test message

This is a test message, via telnet, to myself.

## Sample SMTP interaction

\$ telnet allspice.cs.swarthmore.edu 25

Trying 130.58.68.9…

Connected to allspice.cs.swarthmore.edu

220 allspice.cs.swarthmore.edu ESMTP Postfix

HELO cs.swarthmore.edu

250 allspice.cs.swarthmore.edu

MAIL FROM:<chaganti@cs.swarthmore.edu>

250 2.1.0 OK

RCPT TO:<chaganti@cs.swarthmore.edu>

250 2.1.5 OK

**DATA** 

354 End data with <CR><LF>.<CR><LF>

To: Vasanta Chaganti <chaganti@cs.swarthmore.edu>

From: Vasanta Chaganti <chaganti@cs.swarthmore.edu>

Subject: Telnet test message

This is a test message, via telnet, to myself.

End of message: CRLF (Dot) CRLF

#### What keeps us from entering a fake information (e.g., FROM address)?

- A. Nothing.
- B. The MTA checks that the FROM is valid.
- C. We enter a name/password logging into the MTA.

#### Fun Demo

Lecture 12 - Slide 21

Wait, this seems too horrible to be true. Surely we can prevent header forging?

(How or why not?)

A. Yes

B. No

Lecture 12 - Slide 22

## Message Signing

- 1. Sender creates cryptographic public/private key pair, publishes public key to the world.
- 2. Sender uses private key to sign messages.
- 3. Receiver can verify\*, using published public key, that only the holder of the corresponding private key could have sent the message.
- \* With very high probability.

## Message Signing: Challenges

- Disseminating public keys
	- How do you trust that the published public key isn't also a lie?
- It's more work, can't be bothered…
	- Adoption is very low

## Logging In / Passwords

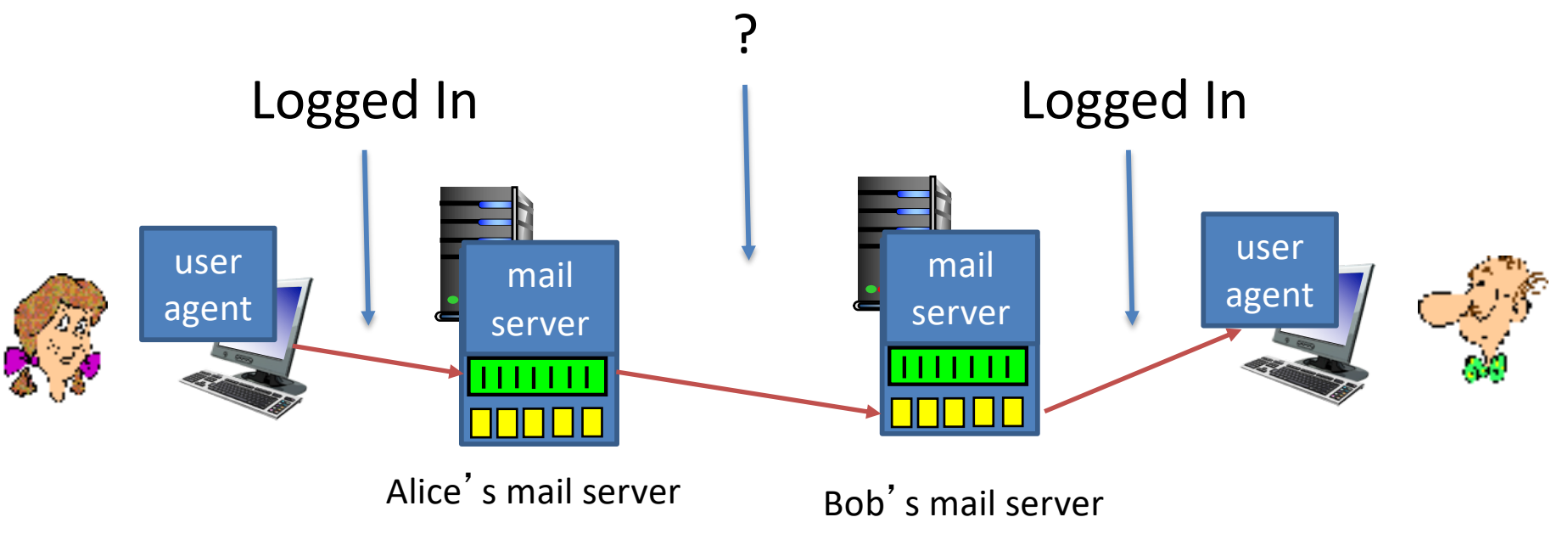

Lecture 12 - Slide 25

## Logging In / Passwords

Any mail server may need to send a message to Bob's.

Tough for them all to share credentials…

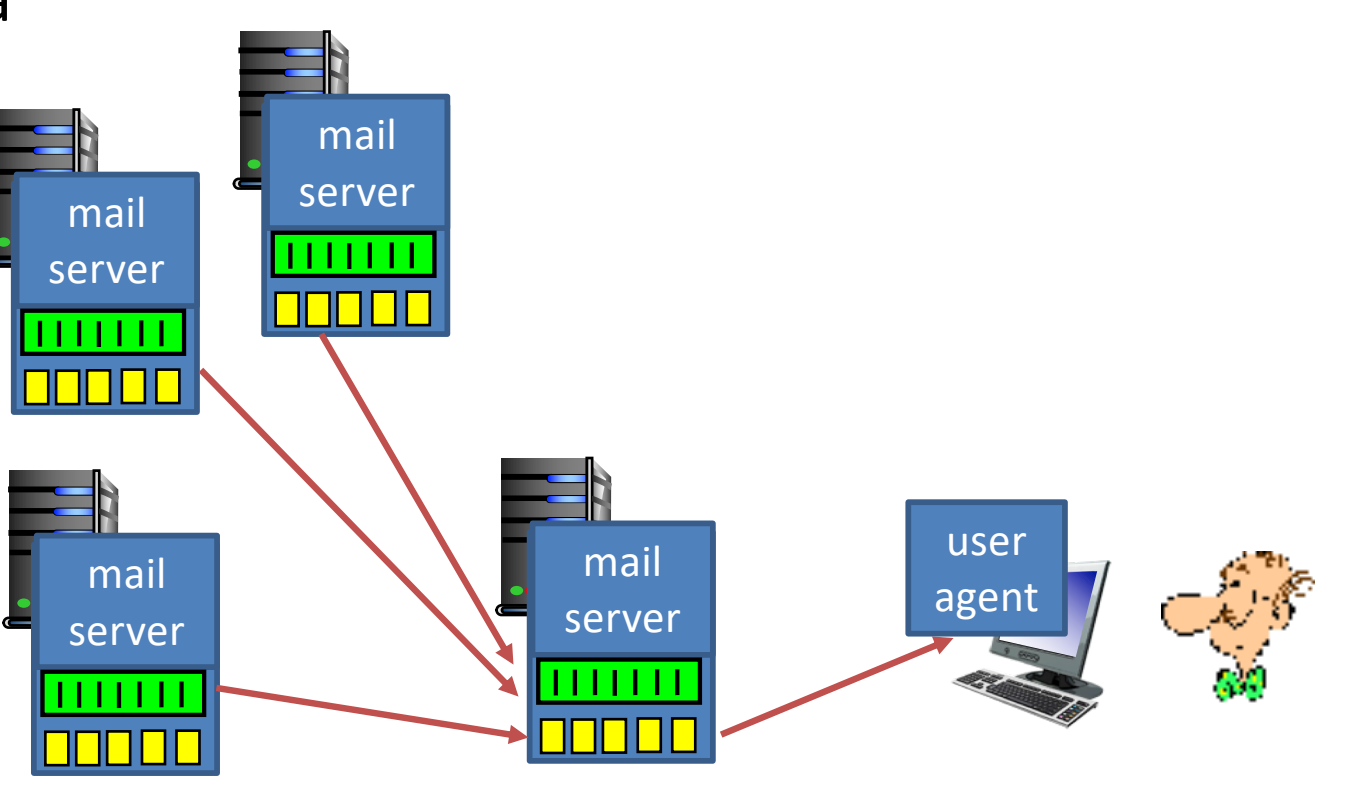

Bob's mail server

## SMTP versus HTTP

- HTTP: pull
- SMTP: push
- Both have ASCII command/response interaction, status codes
- HTTP: each object encapsulated in its own response message
- SMTP: multiple objects sent in multipart message

## SMTP: final words

- SMTP uses persistent connections
	- Can send multiple emails in one session
- SMTP requires message (header & body) to be in 7 bit ASCII
- SMTP server uses CRLF.CRLF to determine end of message

If SMTP only allows 7-bit ASCII, how do we send pictures/videos/files via email?

- A. We encode these objects as 7-bit ASCII
- B. We use a different protocol instead of SMTP
- C. We're really sending links to the objects, rather than the objects themselves

#### Base 64

- Designed to be an efficient way to send binary data as a string
- Uses A-Z, a-z,  $0-9$ , " $+$ " and "/" as digits
- A number with digits  $d_n d_{n-1}$ ..... $d_1 d_0 =$  $64^{n*}d_n+64^{n-1*}d_{n-1}+\ldots+64^*d_1+d_0$
- Recall from CS 31: Other non-base-10 number systems (binary, octal, hex).

#### Multipurpose Internet Mail Extensions (MIME)

- Special formatting instructions
- Indicated in the header portion of message (not SMTP) – SMTP does *not* care, just looks like message data
- Supports
	- Text in character sets other than ASCII
	- Non-text attachments
	- Message bodies with multiple parts
	- Header information in non-ASCII character sets

## MIME

- Adds optional headers
	- Designed to be compatible with non-MIME email clients
	- Both clients must understand it to make sense of it
- Specifies content type, other necessary information
- Designates a boundary between email text and attachments

## Mail access protocols

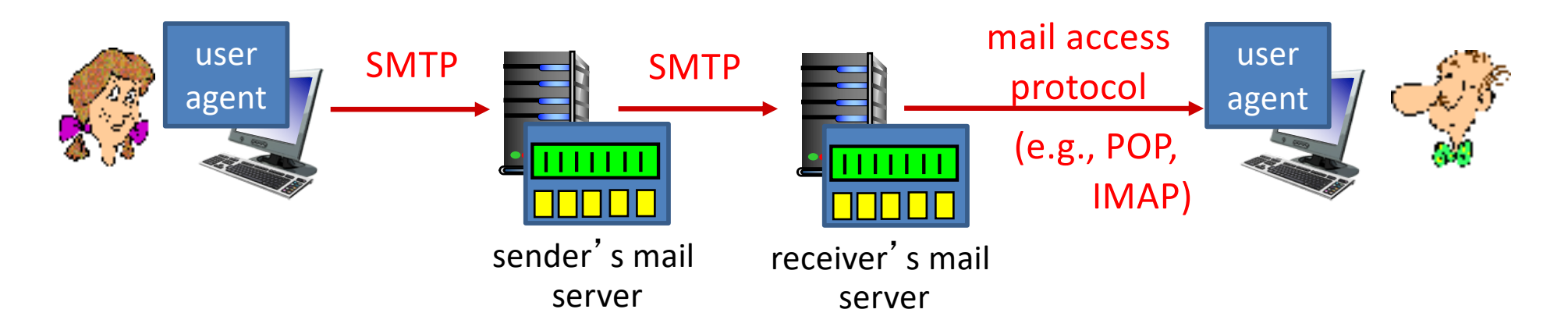

- SMTP: delivery/storage to receiver's server
- mail access protocol: retrieval from server
	- POP: Post Office Protocol: authorization, download
	- IMAP: Internet Mail Access Protocol: more features, including manipulation of stored messages on server
	- HTTP: gmail, Hotmail, Yahoo! Mail, etc.

## POP3 protocol

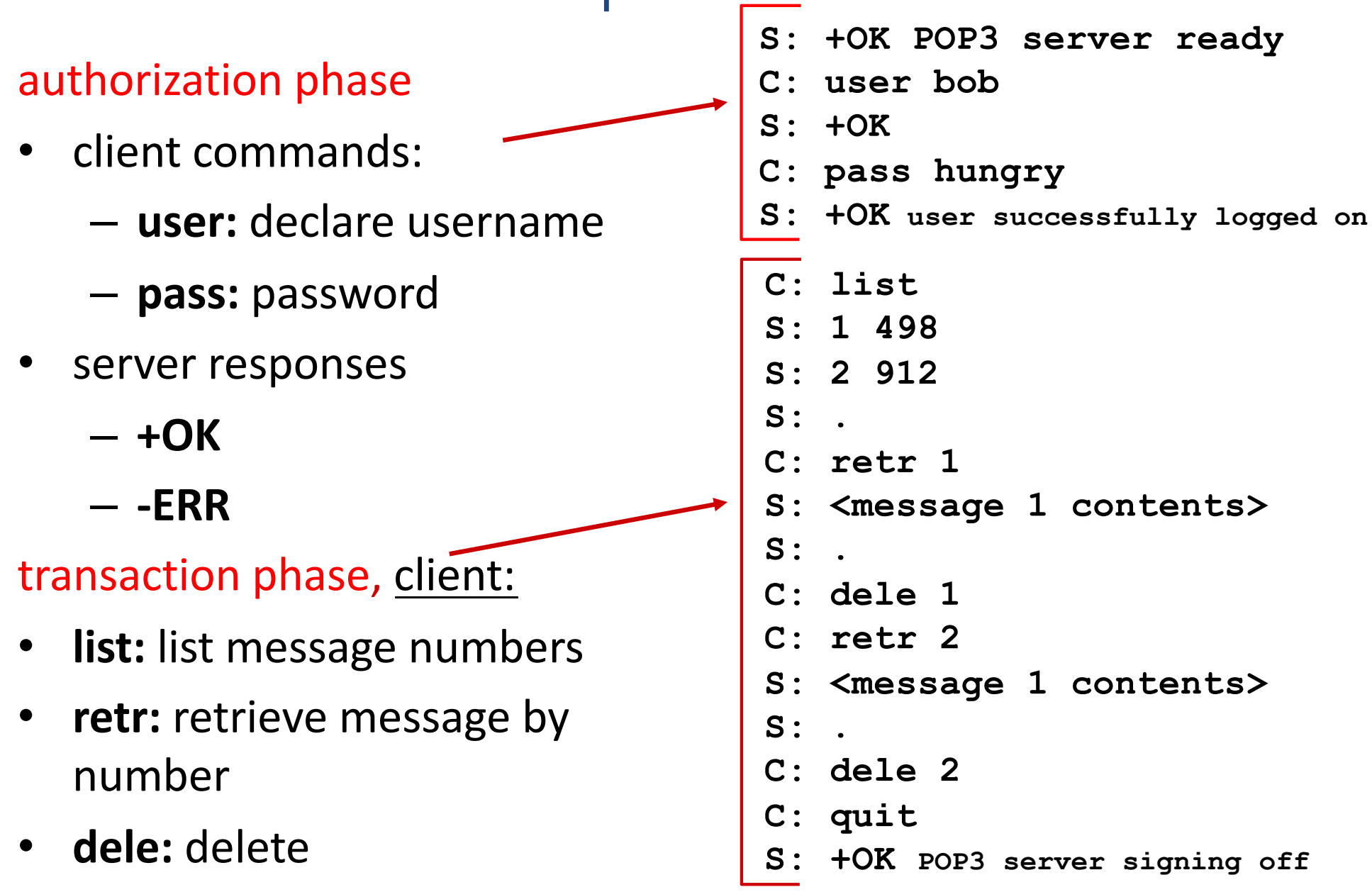

• **quit**

Lecture 12 - Slide 34

#### More about POP3

- Previous example uses "download and delete" mode – Bob cannot re-read e-mail if he changes client
- POP3 "download-and-keep": copies of messages on different clients
- POP3 is stateless across sessions
- Limitations:
	- Can't retrieve just the headers
	- Can't impose structure on messages

#### IMAP

- Keeps all messages in one place: at server
- Allows user to organize messages in folders
- Keeps user state across sessions:
	- names of folders and mappings between message IDs and folder name
- Can request pieces of a message (e.g., text parts without large attachments)

## Webmail

- Uses a web browser
- Sends emails using HTTP rather than POP3 or IMAP
- Mail is stored on the 3<sup>rd</sup> party webmail company's servers

## **Summary**

- Three main parts to email:
	- Mail User Agent (mail client): read / write for humans
	- Mail Transfer Agent: server that accepts / sends messages
	- SMTP protocol used to negotiate transfers
- No SMTP support for fraud detection
- Extensions (MIME) and encodings (Base64) for sending non-text data